Universidade de São Paulo Instituto de Química de São Carlos Serviço de Biblioteca e Informação Biblioteca "Prof. Johannes Rudiger Lechat"

# **Manual simplificado de normas para elaboração de teses e dissertações a 4 edição**

São Carlos 2013

#### **UNIVERSIDADE DE SÃO PAULO**

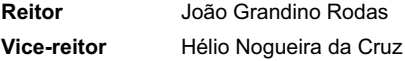

#### **INSTITUTO DE QUÍMICA DE SÃO CARLOS**

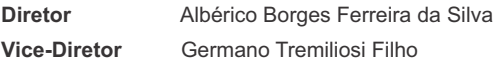

#### **SERVIÇO DE BIBLIOTECA E INFORMAÇÃO. Biblioteca Prof. Johannes Rüdiger Lechat Diretora Técnica**

Vitória Atra Gonçalves

#### **Seção de Aquisição e Tratamento da Informação**

Clélia Junko Kinzu Dimário

Solange Maria Simões Puccinelli

Débora Molinari Paulovich

Cibele Cristina David Baldan

#### **Seção de Atendimento ao Usuário**

Eliana de Cássia Aquareli Cordeiro

Bernadete L. C. B. Figueiredo Filho

Fábio Boracini da Silva

#### **Seção de Disseminação da Informação e Publicação**

Wilneide do Carmo Marchi Maiorano Sonia Alves

#### **Editoração e revisão**

Eliana de Cássia Aquareli Cordeiro

Sonia Alves

 Ficha catalográfica elaborada pela Seção de Tratamento da Informação do Serviço de Biblioteca e Informação do IQSC/USP

C811m Cordeiro, Eliana de Cássia Aquareli Manual simplificado de normas para elaboração de teses e dissertações / Eliana de Cássia Aquareli Cordeiro, Sonia Alves. Î 4.ed. São Carlos : [s.n.], 2013. 52 p.

> 1. Referência bibliográfica. 2. Normalização da documentação. I. Alves, Sonia. II.Título.

> > CDD-025.324

# **Apresentação**

O Manual simplificado de normas e elaboração de teses e dissertações encontra-se hoje na Quarta Edição, vem sendo reconhecido como uma publicação relevante para os alunos do Instituto de Química de São Carlos e para demais instituições nacionais. Esperamos que esta edição revista e atualizada tenha a mesma receptividade que as anteriores.

Reunimos nessa edição, novos exemplos e adequações, subsídios para que os trabalhos acadêmicos sejam elaborados de acordo com as normas vigentes, bem como para o esclarecimento de dúvidas e dificuldades relatadas pelos usuários.

As normas seguidas foram ABNT, Diretrizes para apresentação de dissertações e teses da USP – 2004 e a Resolução CoPGr Nº 6018, de 13 de outubro de 2011 (http://www.leginf.usp.br/?resolucao=resolucao-copgr-no-6018-de-13-de-outubro-de-2011) e retificada em 24.11.2011.

Agradecemos a todos que contribuíram para com esse trabalho e pela credibilidade nele depositada e mais uma vez ressaltamos nosso compromisso para com a comunidade que é de contribuir com a qualidade nas publicações técnico-científicas.

# Apresentação gráfica do trabalho

## **Regras gerais de apresentação da dissertação/tese ABNT NBR 14724/2011**

**Papel:**branco formato A4 (21 cm X 29,7 cm)

**Fonte textual:** tamanho 12 para texto.

Tamanho menor e uniforme para citações com mais de 3 linhas (neste caso deve-se observar o recuo de 4 cm da margem esquerda), notas de rodapé, paginação e legendas e fontes das ilustrações e das tabelas.

**Margens:**As margens devem ser de 3 cm (esquerda e superior) e 2 cm (direita e inferior ).

**Espaçamento:** O texto deverá ser digitado com espaçamento 1,5 cm entre as linhas, com exceção da citação de mais de 3 linhas, notas de rodapé, referências, legendas das ilustrações e das tabelas que deverão ser em espaço simples.

**Indicativos de seção:** O indicativo numérico de uma seção, em algarismo arábico, vem antes do título, alinhado à esquerda e separado por um espaço de caractere.

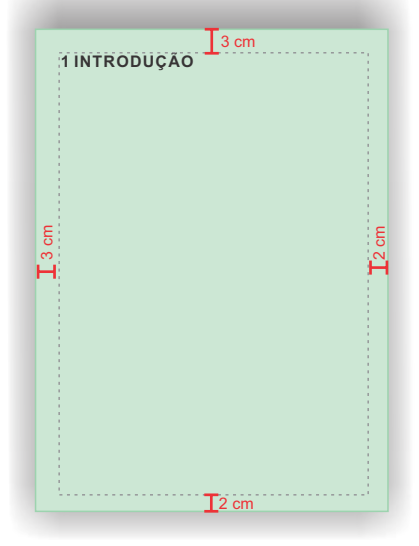

**Obs.: não se usam ponto, hífen, travessão ou qualquer sinal após o indicativo de seção ou de seu título.**

**Obs.: todas as imagens utilizadas no manual são meramente ilustrativas. Para melhor visualização não obedecem escala.**

#### **Numeração Progressiva**

A numeração progressiva dos itens de um trabalho acadêmico é normatizada de acordo com a NBR 6024 e deve ser utilizada para evidenciar a sistematização do conteúdo do trabalho. Deve ser destacada gradativamente utilizando-se os recursos: negrito, itálico, sublinhado ou em caixa alta no texto. Observe que a tipologia que for utilizada no texto deverá ser a mesma para o Sumário.

> Os títulos das **seções primárias** que são: introdução, desenvolvimento, conclusão, etc., devem **começar em uma página distinta**, na parte superior e ser separadas do texto que as sucede por um espaço entre as linhas de 1,5 cm.

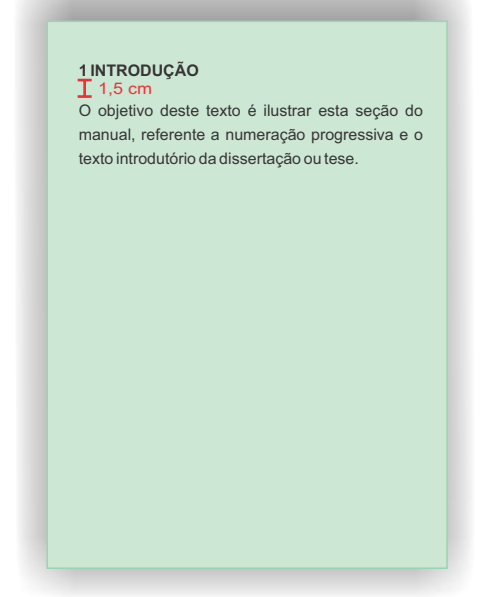

Da mesma forma, os títulos das subseções devem ser separados do texto que os precede e que os sucede por um espaço entre as linhas de 1,5 cm. Títulos que ocupem mais de uma linha devem ser, a partir da segunda linha, alinhados abaixo da primeira letra da primeira palavra do título.

Apresentação gráfica **Apresentação gráfica do trabalho**

07

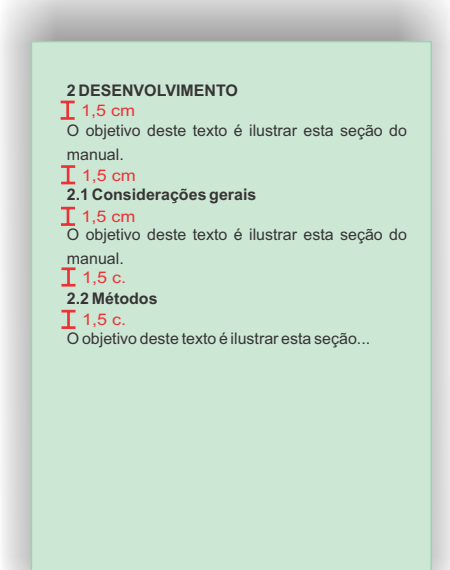

Os títulos **sem indicativo numérico:** agradecimento, resumo, sumário, referências, anexos, etc., devem ser CENTRALIZADOS em folhas distintas de acordo com a NBR 14724.

**Paginação:** todas as folhas do trabalho, a partir da folha de rosto, devem ser contadas sequencialmente. As folhas pré-textuais (Dedicatória, agradecimento, resumo, etc.), **embora contadas, não são numeradas**. Anumeração é colocada **a partir**da primeira folha da parte textual **(Introdução),** em algarismos arábicos, no canto superior direito da folha a 2 cm da borda, inclusive o **apêndice e anexo.**

No caso do trabalho ser constituído de mais de um volume, deve-se manter uma única seqüência de numeração de folhas, do primeiro ao último volume.

 **do trabalho**

**Reprodução e Encadernação***:* o preparo para a encadernação e reprodução fica a critério do autor.

**Citações textuais com mais de três linhas (NBR-10520):**  estas citações devem constituir um parágrafo independente, recuado a 4cm da margem esquerda, digitados com letra menor que a do texto e com espaço simples.

#### **2 Desenvolvimento**

O objetivo deste texto é ilustrar esta seção do manual, referente a uma citação.

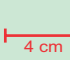

A forma como atua uma biblioteca popular, a constituição do seu acervo, as atividades que podem ser desenvolvidas no seu interior, e a partir dela, tudo isso, indiscutivelmente tem que ver técnicas, métodos, processos, previsões orçamentárias, pessoal auxiliar, mas sobretudo, tudo isso tem que ver com uma certa política cultural. (FREIRE, 2006, p. 35).

**Notas de Rodapé:** devem ser digitadas em fontes menores, dentro das margens, ficando separadas do texto por um espaço simples entre as linhas e por filete de aproximadamente 5 cm, a partir da margem esquerda. Inicia-se com a chamada numérica ou expoente (sobrescrito) destacado no texto.

Em áreas cuja cultura tem memória preponderantemente infra-estrutural em andamento $^3$ , o prolbema que se coloca não é o da leitura da palavra mas o de uma leitura mais rigorosa do mundo, que sempre precede a leitura da palavra.

3 FREIRE, P. **Cartas à Guiné-Bissau**. Rio de Janeiro: Paz e Terra, 1977. 5 cm

**Importante: a numeração é feita por algarismos arábicos, devendo ser única e consecutiva, não deve ser iniciada a cada página.**

08

Apresentação gráfica **Apresentação gráfica do trabalho**

09

**Sumário (NBR 6027):** a palavra sumário deve ser centralizada e com a mesma tipologia da fonte utilizada para as seções primárias. A subordinação dos itens do sumário deve ser destacada pela **apresentação tipográfica utilizada no texto**.

Os elementos PRÉ-TEXTUAIS não devem constar no sumário.

Os indicativos das seções que compõem o sumário devem ser alinhados à esquerda.

#### **SUMÁRIO**

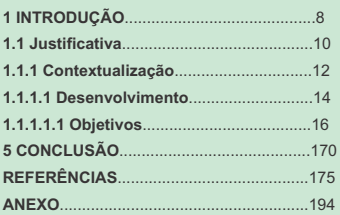

## **Tabela:**

Para construção das tabelas siga as normas estabelecidas pelo INSTITUTO BRASILEIRO DE GEOGRAFIA E ESTATÍS-TICA(IBGE), 1993.

#### **No texto:**

 O título da tabela deverá estar na parte superior da tabela e deve ser precedido pela palavra Tabela (apenas com a inicial T maiúscula), pelo número de ordem em algarismos arábicos e um hífen  $(-)$ .

Tabela 1 - Exemplo de tabela

 $\overline{A}$  B

2 2

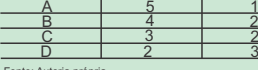

Fonte: Autoria própria

**Pontos** 

**Fonte:** Toda ilustração que já tenha sido publicada deve conter, abaixo da legenda, dados sobre a fonte (autor, data e página) de onde foi extraída. A referência completa deve figurar na lista de referência.

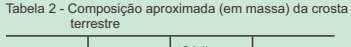

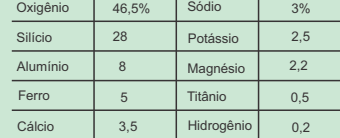

Fonte: PAULING, L., 1967, p. 122.

Quando houver necessidade, a tabela pode ser continuada na folha seguinte. Nesse caso, o final da primeira folha não será delimitado por traço horizontal na parte inferior, o qual significa o término da tabela para a continuação da tabela em outra página; o cabeçalho será repetido. Cada folha deverá ter uma das seguintes indicações: (**continua)** para a primeira, (**continuação)** para as seguintes páginas e **(conclusão)** para a última acima.

## **Na Lista de tabelas:**

A listagem deve ser de acordo com a sequência das tabelas apresentadas no texto com o respectivo número da página.

#### **LISTA DE TABELAS**

Tabela 1 - Exemplo 1 12 Tabela 2 - Composição aproximada (em massa) da crosta terrestre  $\ldots$ ,  $\ldots$ ,  $\ldots$ ,  $\ldots$ ,  $\ldots$ ,  $\ldots$ ,  $\ldots$ , 13 **Apresentação gráfica do trabalho**

Apresentação gráfica

## **Ilustrações:**

## **No texto:**

- A ilustração deve ser centrada e inserida o mais próximo possível da menção no texto, sua identificação aparece na parte superior, precedida pela palavra designativa (Figura, fluxograma, gráfico entre outros) seguida de um número de ordem de ocorrência no texto em algarismo arábico, hífen do respectivo título.
- O tamanho da letra deve ser menor.
- O título da ilustração deve ser breve, porém explicativo.
- **Fonte:** Toda ilustração que já tenha sido publicada deve conter, na parte inferior os dados da **fonte consultada** (**elemento obrigatório**, mesmo que seja produção do próprio autor). A referência completa deve figurar também na lista de referência.
- Quando a autoria é própria, a informação na fonte deve ser da seguinte forma: Fonte: Autoria própria.

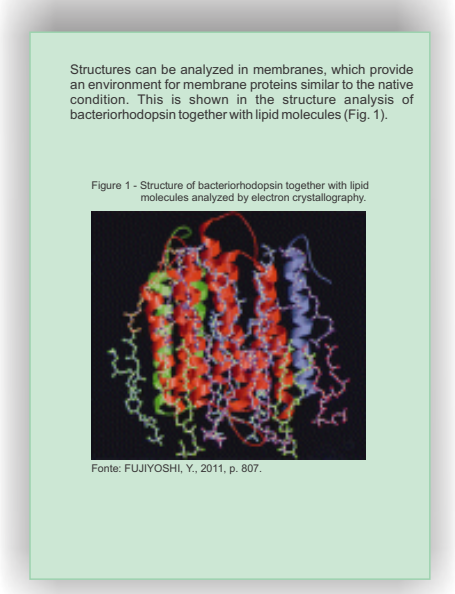

OBS.: Qualquer alteração feita na ilustração original deve ser registrada obrigatoriamente logo após a fonte. Ex:

Fonte: Adaptação de Cordeiro (2013) a partir de FUJIYOSHI, Y., 2011,

p. 807.

## **Na Lista de figuras:**

A listagem deve ser elaborada de acordo com a ordem apresentada no texto com o respectivo número da página.

#### **LISTA DE FIGURAS**

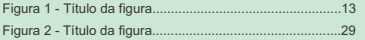

## **Observações**

A identificação nas ilustrações na parte superior aplica-se para:

- Trabalhos acadêmicos (ABNT 14724 Item 5.8 Ilustrações)
- Projeto de pesquisa (ABNT 15287 Item 5.8 Ilustrações)

A identificação nas ilustrações na parte inferior aplica-se para:

Livros e folhetos (ABNT 6029 - Item 5.8 Ilustrações)

**Itens necessários para estrutura do documento (ABNT NBR 14724)**

#### **Elementos pré-textuais**

**Capa:** os itens que compõem uma capa são: nome da Instituição (opcional); nome completo do autor; título que deve ser claro e preciso, identificando seu conteúdo e possibilitando a indexação e recuperação da informação e subtítulo (se houver) em letras minúsculas, com exceção da primeira letra do título, nomes próprios e/ou científicos, local, ano. **(obrigatório).**

**No IQSC as capas são padronizadas e fornecidas pela Seção de Pós-graduação a todas as teses e dissertações defendidas na Unidade.**

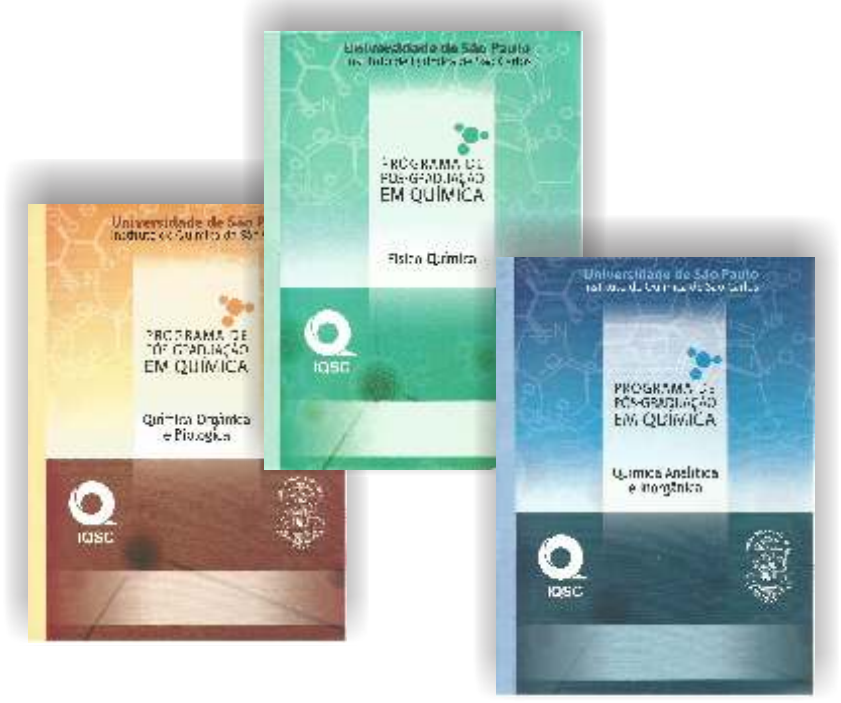

**Folha de rosto:** deve ser apresentada na seguinte ordem: nome completo do autor; título e subtítulo (se houver); número do volume, se houver mais de um; natureza do trabalho (dissertação ou tese) e objetivo (grau pretendido); nome da institutição; área de concentração; nome do orientador e co-orientador (se houver); local e ano.

Paulo Jorge Marques Cordeiro

Estudos cromatográficos dos produtos da radiólise gama de fenóis em solução metanólica

> Dissertação apresentada ao Instituto de Física e Química de São Carlos da Universidade de São Paulo como parte dos requisitos para a obtenção do título de mestre em ciências.

Área de concentração: Química Analítica

Orientador: Prof. Dr. José Talamoni

São Carlos 1989

**Versão corrigida:** de acordo com a Pós-graduação - IQSC na página de rosto da versão corrigida deve conter a seguinte informação:

#### **Exemplar revisado**

O exemplar original encontra-se em acervo reservado na Biblioteca do IQSC-USP

Paulo Jorge Marques Cordeiro Estudos cromatográficos dos produtos da radiólise gama de fenóis em solução metanólica Dissertação apresentada ao Instituto de Física e Química de São Carlos da Universidade de São Paulo como parte dos requisitos para a obtenção do título de mestre em ciências. Área de concentração: Química Analítica Orientador: Prof. Dr. José Talamoni **Exemplar revisado**

> São Carlos ابات<br>1090

O exemplar original encontra-se em acervo reservado na Biblioteca do IQSC-USP

Obs.: segundo o Artigo 6° da Resolucão CoPGr 6018, será permitida a mudança do número de páginas da tese ou dissertação, porém sem alteração do título.

**Verso da folha de rosto:** recomendado pela Comissão da Pós-Graduação do IQSC.

- **Ficha catalográfica**: fornecida pela Seção de Atendimento ao Usuário do SBI/IQSC após conferência das referências bibliográficas, tanto para a versão original quanto para a corrigida. **(opcional)**
- **Direito de reprodução**: devem ser registradas informações sobre autorização de reprodução do conteúdo da publicação. **(obrigatório)**

**Errata:** listagem dos erros com as devidas correções. **(obrigatório)**

## **Dedicatória(opcional)**

## **Agradecimentos (opcional)**

## **Epígrafe (opcional)**

**Resumo em português (NBR-6028):** o resumo deve ser redigido em parágrafo único e conter no máximo 500 palavras. **(obrigatório) Abstract:** elaborado com as mesmas características do resumo em língua vernácula. **(obrigatório)**

**Listas:** as listas relacionam os elementos ilustrativos ou explicativos do trabalho, devem ser relacionadas na mesma ordem onde são citadas e com a indicação da página em que estão localizadas.

## **(opcional).**

Podem ser:

- lista de figuras
- lista de tabelas
- lista de abreviaturas e siglas

**Sumário (NBR-6027):** indicação do conteúdo do documento e as divisões devem constar na mesma ordem e grafia em que aparecem no texto**.(obrigatório).**

- Introdução
- Desenvolvimento
- Conclusão

#### **Elementos pós-textuais Elementos pré-textuais**

**Referências: (obrigatório)**deverão ser elaboradas de acordo com o manual do SBI/IQSC baseado na norma ABNT NBR 6023.

**Apêndice:** texto ou documento elaborado pelo autor a fim de complementar sua argumentação. Sua paginação deve ser contínua, dando seguimento ao texto principal. **(opcional)**

De acordo com a ABNT NBR 6029, os apêndices são identificados por letras maiúsculas seguidas pelos respectivos títulos.

APÊNDICE A- Título do apêndice APÊNDICE B - Título do apêndice

**Anexo:** texto ou documento não elaborado pelo autor que serve de fundamentação, comprovação e ilustração. Sua paginação deve ser contínua, dando seguimento ao texto principal. **(opcional, porém recomendado).**

De acordo com a ABNT NBR 6029, os anexos são identificados por letras maiúsculas seguidas pelos respectivos títulos. ANEXO A- Título do anexo

ANEXO B - Título do anexo

**Obs.: as folhas dos apêndices e dos anexos devem ser numeradas de maneira contínua e a paginação deve dar seguimento a do texto principal.**

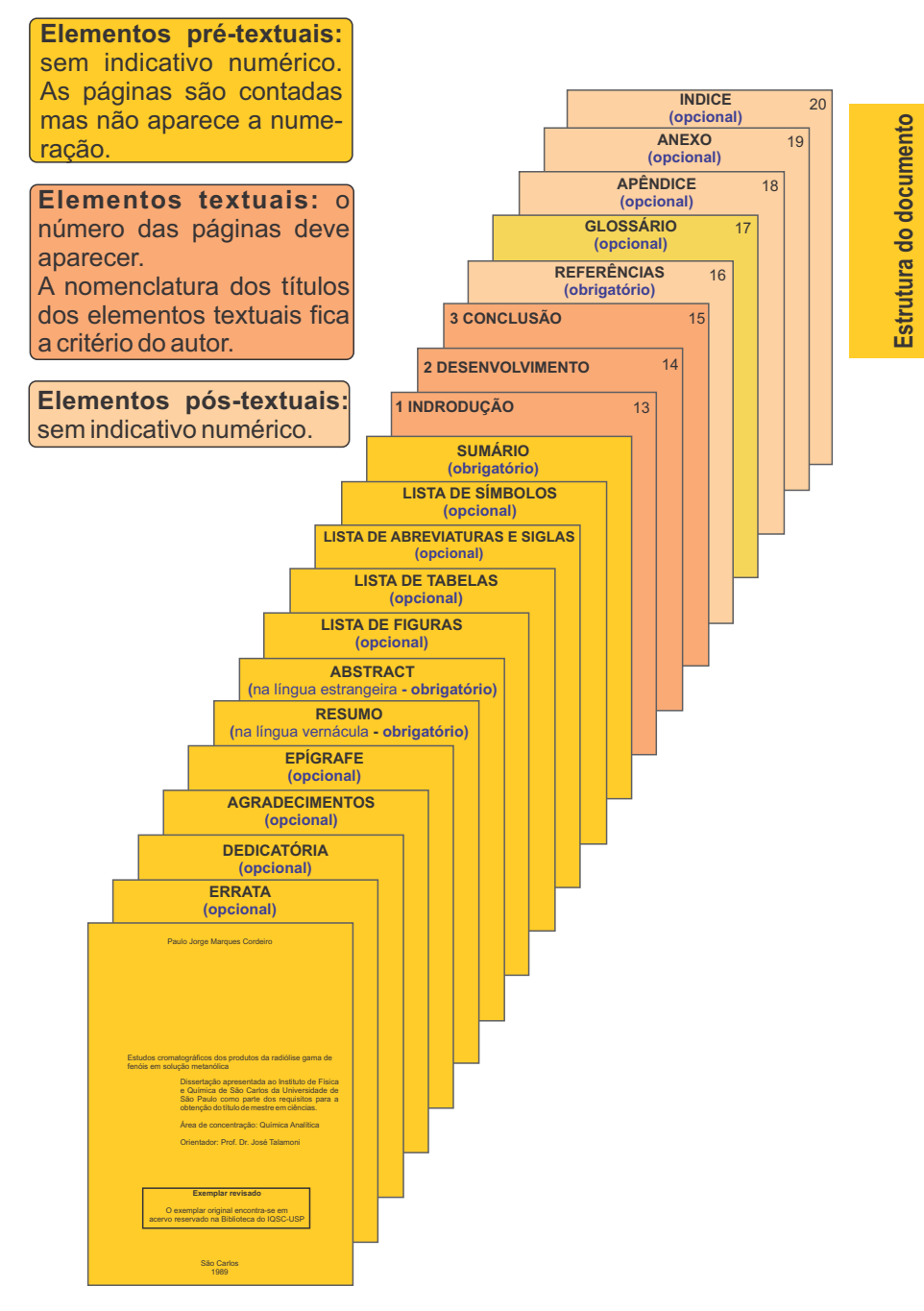

As referências dos documentos citados em um trabalho devem ser ordenadas de acordo com o sistema utilizado para citação no texto conforme ABNT– NBR 10520.

As citações devem ser indicadas no texto por um sistema de chamada: alfabético ou numérico.

Qualquer que seja o método adotado, deve ser seguido consistentemente ao longo de todo o trabalho, permitindo sua correlação na lista de referências ou em notas de rodapé. (ABNT - NBR 10520, p. 3).

## **Sistema alfabético**

Neste sistema, a indicação da fonte é feita pelo sobrenome do autor ou pela instituição responsável, seguido do ano de publicação. Quando o nome do autor ou da instituição estiver incluído na sentença, coloca-se entre parentêses a data e a paginação, se a citação for direta, para que não haja interrupção na sequência do texto, recomenda-se colocá-la no final da citação.

De acordo com (Gonçalves (1982, p. 1), o método utilizado...

**ou** 

O conceito utilizado no esquema......(GONÇALVES,1982, p. 1).

A seguir exemplos de citações:

#### **Com um autor:**

De acordo com Silva (1995, p. 13) o método utilizado.....

O conceito utilizado no esquema de ......... (SILVA,1995, p. 13).

## **Com dois Autores:**

De acordo com Silva e Alves (1996, p. 65), o método utilizado...

**ou**

O conceito utilizado no esquema ....( (SILVA; ALVES,1996, p. 65).

## **Com três Autores:**

De acordo com Silva, Alves e Souza (2003), o método utilizado...

**ou** 

O conceito utilizado no esquema.....(SILVA; ALVES; SOUZA, 2003, p. 56).

## **Com mais de três autores:**

De acordo com Silva et al. (1999, p. 99), o método utilizado...

**ou**

O conceito utilizado no esquema de .......(SILVA et al., 1999, p. 99).

## **Entrada pelo título:**

O desenvolvimento (2002, p. 56) ...

**ou** 

Estabelece o sistema......(O DESENVOLVIMENTO...2002, p. 56).

#### **Entidade:**

Conforme a Comissão das comunidades européias (1992)

**ou** 

Conforme a situação atual......(COMISSÃO DAS COMUNIDA-DES EUROPÉIAS, 1992).

# **Citações de diversos documentos de um mesmo autor publicado no mesmo ano:**

Silva (1999a) **ou** (SILVA, 1999a) Silva (1999b) **ou** (SILVA, 1999b)

**Acrescenta-se uma letra após o ano**

#### **Citações com coincidência de sobrenome**

Silva, C.(1999) **ou** (SILVA, C., 1999)

Silva, V.(1999) **ou** (SILVA, V., 1999)

**Acrescenta-se a letra inicial do prenome**

**Citações de diversos documentos da mesma autoria publi-**

#### **cados em anos diferentes e mencionados:**

Silva (1990,1991,1992)

**ou** 

(SILVA, 1990,1991,1992).

#### **Citação de diversos documentos de vários autores:**

Silva (1999), Souza et al., (2000) e Vaz (2001)

**ou**

(SILVA, 1999; SOUZA et al., 2000; VAZ, 2001).

É importante ressaltar que as novas variáveis são ortogonais entre si - são independentes - e são construídas em ordem decrescente da quantidade de variância que descrevem. (BRUNS; FAIGLE, 1985).

Segundo Moita Neto e Moita (1998) ocorre a diminuição da informação estatística conforme se aumenta a componente principal (PC), ou seja, a Pc1 contém mais informações estatísticas que a Pc2, a Pc2 por sua vez, possui mais informações que a Pc3, e assim por diante.

**Como devem ficar as citações na lista de referências:**

# **REFERÊNCIAS**

BRUNS, R. E.; FAIGLE, J. F. G. Quimiometria. **Química Nova**, v. 8, n. 2, p. 84-99, 1985.

MOITA NETO, J. M.; MOITA, G.C. Uma introdução a análise exploratória de dados multivariados. **Química Nova**, v. 21, n. 4, p. 467-469, 1998

## **Sistema numérico**

A numeração deve ser única e consecutiva, em algarismos arábicos, remetendo à lista de referências ao final do trabalho, na mesma ordem em que aparecem no texto. O nome do autor e a data podem ou não serem mencionados no texto.

A indicação da numeração pode ser feita entre parênteses, alinhada ao texto, ou situada pouco acima da linha do texto em expoente, após a pontuação que fecha a citação.

**<sup>17</sup> Silva Silva (17)**

Apresentamos a seguir, exemplos de citações:

De acordo com Silva, o método utilizado é eficaz. (22)

O método utilizado é extremamente eficaz. (22)

As IES implementarão mecanismos democráticos. <sup>22,32</sup>

Em Londrina as crianças são levadas à lavoura a partir dos 5 22, 27-29, 32 anos.

**Obs.:** o sistema numérico não deve ser utilizado quando há notas de rodapé.

Para qualquer ambiente natural com condições extremas investigado, uma variedade de micro-organismos não apenas tolera, mas também requer estas condições para sobreviver. Micro-organismos são encontrados a 6,7 km de profundidade na crosta terrestre e a mais de 10 km de profundidade nos oceanos, submetidos a pressões de até 110 Mpa (1086 atm);<sup>7</sup> são encontrados, também, de ambientes extremamente ácidos (pH 0) até ambientes extremamente básicos (pH 12,8)<sup>8</sup> e de fontes hidrotermais à temperatura de 122 °C até águas gélidas a **9** −20° C.

**Como devem ficar as citações na lista de referências:**

# **REFERÊNCIAS**

7 PIKUTA, E. V.; HOOVER, R. B. Microbial extremophiles at the limits of life. **Critical Reviews in Microbiology**, v. 33, n. 3, p. 183-209, 2007.

8 ROTHSCHILD, L. J.; MANCINELLI, R. L. Life in extreme environments. **Nature**, v. 409, n. 6823, p. 1092-1101, 2001.

9 CAVICCHIOLI, R. Extremophiles and the search for extraterrestrial life. **Astrobiology**, v. 2, n.3, p. 281-292, 2002.

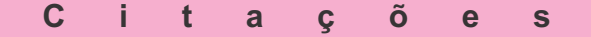

#### **Citações ABNT – NBR 10520**

Citação é a menção de uma informação extraída de outra fonte.

#### **Citações diretas com até três linhas**

Devem ser inseridas entre **"aspas duplas"** no texto. Especificar no texto **as páginas** da fonte consultada.

Vimos que, para nosso esclarecimento, precisamos seguir os preceitos encontrados, já que Guimarães (1985, p. 32) estabelece: "Avalorização da palavra pela palavra encarna o objetivo precípuo do texto literário."

#### **ou**

Vimos que, para nosso esclarecimento, precisamos seguir os preceitos encontrados, já que ficou estabelecido que "a valorização da palavra pela palavra encarna o objetivo precípuo do texto literário". (GUIMARÃES, 1985, p. 32).

## **Citações diretas com mais de três linhas**

Devem ser destacadas com recuo de 4 cm da margem esquerda com letra menor do que a utilizada no texto e sem as aspas.

**4 cm**

A haloidrina reage com base para dar um epóxido, é necessário haver uma reação anticoplanar entre o halogênio e o oxigênio para satisfazer às exigências estéricas da reação, o que significa que esta reação está sujeita por limitações estereoquímicas quando aplicadas a moléculas mais complexas.( ALLINGER,1976, p. 394).

## **Citações Indiretas**

Chamamos de **citação indireta ou livre** *(paráfrase)* aquela citação na qual expressamos o pensamento de outra pessoa com nossas próprias palavras. **Apaginação na citação indireta é opcional.**

#### **No texto**

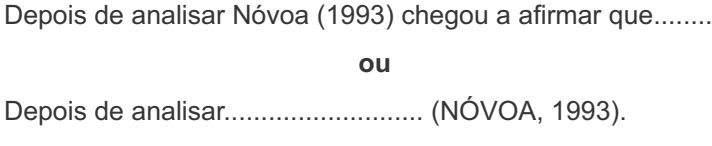

## **Citação de Citação**

É a menção a um trecho de um documento ao qual não se teve acesso ao original, apenas através do trabalho de outro autor. Devese utilizar o mínimo possível, pois pode ocorrer falsa interpretação e erros.

Este tipo de citação só deverá ser utilizado nos casos em que o documento original não for recuperado (documentos muito antigos, dados insuficientes para a localização do material, etc.). Este tipo de citação só deverá ser utilizado nos casos em que o documento original não for recuperado (documentos muito antigos, dados insuficientes para a localização do material, etc.).<br>Utiliza-se a expressão **apud** que

Colocamos no texto o documento não consultado ligado ao documento efetivamente consultado. No rodapé coloca-se o documento não consultado e na lista de referências, apenas o efetivamente consultado.

#### **No texto**

Atanasiu et al.(1951 apud REIS; NÓBREGA, 1956, p. 30-82) chegaram às mesmas conclusões[...]

**Observe:** Neste caso temos palavras de **Reis (documento original consultado)** que citou **Atanasiu (documento referenciado no artigo).**

A obra consultada (Reis) deverá ser referenciada na **lista de referências** e a obra que não se teve acesso ou não consultada, neste caso "Atanasiu", deverá ser colocada em **Nota de Rodapé.(exemplo abaixo)** 

#### **Na lista de Referências**

REIS, J.; NÓBREGA, P. **Tratado das doenças das aves**. São Paulo: Melhoramentos, 1956. p. 30-82.

**Em Rodapé:** citar a referência do documento não consultado com os dados disponíveis

ATANASIU, P. et al. Actin des pressions très élevées sur de virus de Newcastle. I. Dissociation du pouvoir infectieux et de l'hémogglutination. **Annales de L'Institut Pasteur**, Paris, v. 81, p. 340, 1951.

28

Quando não for utilizada a citação em nota de rodapé, a mesma deverá ser relacionada na **lista de referências.**

## **No texto**

Atanasiu et al.(1951 apud REIS; NÓBREGA, 1956, p. 30-82) chegaram às mesmas conclusões [...]

**Na lista de referências**: devemos incluir as duas entradas:

**a) Uma relacionando o documento não consultado, seguido da expressão apud e os dados do documento consultado.**

ATANASIU, P. et al. Actin des pressions très élevées sur de virus de Newcastle. I. Dissociation du pouvoir infectieux et de l'hémogglutination. **Annales de L'Institut Pasteur**, Paris, v. 81, p. 340, 1951 apud REIS, J.; NÓBREGA, P. **Tratado das doenças das aves**. São Paulo: Melhoramentos, 1956. p. 30-82.

**b) A outra entrada deverá ser feita relacionando apenas os dados da fonte consultada.**

REIS, J.; NÓBREGA, P. **Tratado das doenças das aves**. São Paulo: Melhoramentos, 1956. p. 30-82.

#### **Citações de Fontes Informais**

As citações em notas de rodapé são observações ou esclarecimentos, cujas inclusões no texto são feitas pelo autor do trabalho, temos como exemplos: as fontes informais (informação verbal, pessoal, trabalhos em fase de elaboração ou não consultados diretamente). Veja os exemplos abaixo:

**Informação verbal:** Quando obtidas através de comunicações pessoais, anotações de aulas, trabalhos publicados em eventos e não publicados (conferências, palestras, seminários, congressos, simpósios etc.), indicar entre parênteses a expressão (informação verbal), mencionando-se os dados disponíveis somente em **nota de rodapé.**

#### **No texto**

Silva(1983) afirma que o calor se constitui em fator de estresse [...] (informação verbal)<sup>1</sup>.

Fukushima e Hagiwara (1979) realizaram o estudo do proteinograma [...] (informação verbal)<sup>2</sup>.

#### **No rodapé da página**

**<sup>1</sup>** Informação fornecida por Alberto Silva em Belo Horizonte, em 1983. **2**

Informação fornecida por Pedro Fukushima e Isaac Hagiwara na Conferência Anual da Sociedade Paulista de Medicina Veterinária, em 1979.

**Informação pessoal:** indicar entre parênteses a expressão (informação pessoal) mencionando-se os dados disponíveis somente em **nota de rodapé.**

#### **No texto**

Bruckman citou a utilização [...] (informação pessoal)<sup>1</sup>.

#### **No rodapé da página**

**¹**Bruckman, A. S. **Moose crossing proposal**. Mensagem recebida por mediamoo@media.mit.edu em 10 fev. 2000.

#### **Informação em fase de elaboração**

#### **No texto**

Barbosa estudou a ação dos componentes regionais (em fase de elaboração<sup>1</sup>.

## **No rodapé da página**

**¹** BARBOSA, M. **População regional**. A ser editado pela EDUSP, 2002.

**Informação em fase de impressão:** deve ser mencionado na **listafinal de referências**.

SILVA, A.M. A ciência e a pesquisa. **Ciência**, São Paulo, v. 3, 2010. No prelo.

**Informações extraídas da Internet:**neste caso é necessário citar a fonte (endereço eletrônico) tanto em **Rodapé** como na **lista de referências**(no final do trabalho).

#### **No texto**

Através da analise obtida por Ruiz (2011)<sup>1</sup> foi constatado ....

#### **Em rodapé**

**1** http://jbcs.sbq.org.br/online/2011/vol22\_n5/22-10444AR.pdf

#### **Na lista de referências**

RUIZ, R.; CASTRO, I.; PARDO, E.; FERNANDO-SORIA, J.C. Slow relaxation of the magnetization in oximato-Bridged heterobimetallic copper(II)-manganese(III) chains. **J. Braz. Chem. Soc.**, v. 22, n. 5, p. 976-986, 2011. Disponível em: < http://jbcs.sbq.org.br/online/2011/vol22\_n5/22-10444AR.pdf>. Acesso em: 14 maio 2011.

## Apresentação gráfica das referências

## **Apresentação gráfica das referências – NBR 6023**

**Margem:** as referências são **alinhadas somente à margem esquerda**.

**Espaçamento:** as referências devem ser digitadas, **com espaçamento simples e para separar uma referência da outra usar dois espaços simples em branco.**

#### **Pontuação:**

**Ponto:**após o nome do autor/autores, após o título, edição e no final da referência;

**Dois pontos:** são usados antes do subtítulo, antes da editora e depois do termo **In:**;

**Vírgula:** é usada após o sobrenome dos autores, após a editora, entre o volume e o número, página da revista e após o título da revista;

**Ponto e vírgula:** seguido de espaço, é usado para separar os autores;

**Hífen:** é utilizado entre páginas (ex: p. 10-15) e entre datas de fascículos sequenciais (ex: 1998-1999);

**Colchete:**é usado para indicar os elementos de referência que não aparecem na obra referenciada, porém são conhecidos (Ex: [1991]);

**Parênteses:** são usados para indicar série, grau (nas monografias de conclusão de curso e especialização, teses e dissertações) e para o título, que caracteriza a função e/ou responsabilidade, de forma abreviada. (Coord., Org., Comp., Ed.). Ex: BOSI, Alfredo (Org.) ;

**Reticências:** são usadas para indicar supressão de títulos. Ex: Anais... .

**Maiúsculas:** usam-se maiúsculas ou caixa alta para:

Sobrenome do autor;

Primeira palavra do título quando esta inicia a referência;

Entidades coletivas;

Nomes geográficos;

Títulos de eventos.

## **Negrito para:**

Título das obras que não iniciam a referência;

Título dos periódicos.

## **Itálico para:**

Nomes científicos.

Observar que as referências devem ser apresentadas de forma padronizada, isto é, se usar **negrito** ou **grifo** em uma referência, todas deverão seguir a mesma opção.

## **Título do periódico abreviado ou por extenso**

Observar que os títulos também seguem uma padronização, ou seja, **se colocar um título abreviado em uma referência, todos deverão estar abreviados.**

Abreviaturas devem ser utilizadas conforme a NBR 10522.

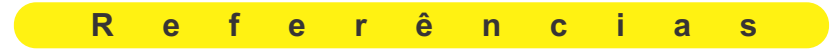

#### **Diferença entre bibliografia e referência bibliográfica**

**Referência Bibliográfica**: parte de uma obra na qual se lista as obras utilizadas pelo autor para elaboração do texto.

"Conjunto padronizado de elementos descritivos, retirados de um documento, que permite sua identificação individual". (ABNT, 2002, p. 2).

**Bibliografia**: parte de uma obra na qual se lista as referências bibliográficas de obras recomendadas para leitura complementar.

## **Regras gerais de entrada**

#### **Autoria pessoal**

Em geral, inicia-se pelo último sobrenome em Caixa alta, seguido dos Prenomes:

ATKINS, P. MAHAN, B. H.

#### **Sobrenomes ligados por hífen**

SCHIMIDT-ROHR, K.

#### **Sobrenomes que indicam parentesco**

MACHADO FILHO, A. M. DAVIS JUNIOR. J. C.

35

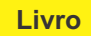

ATKINS,P.; JONES,L. **Princípios de química**: questionando a vida moderna e o meio ambiente. Porto Alegre: Bookman, 2001. 911 p.

#### **Tradução**

HOLLER, F. J.; SKOOG, D. A.; CROUCH, S. R. **Princípios de análise instrumental**. Tradução de Celio Pasquini. 6. ed. Porto Alegre: Bookman, 2009. 1055 p.

#### **Sem autoria usando o livro no todo**

ENCYCLOPEDIA of polymer science and engineering. New York: John Wiley, 1985. v. 1.

#### **Capítulo de livro**

SCHULZ, R. C. Acrylamide polymers. In: ENCYCLOPEDIA of polymer science and engineering. New York: John Wiley, 1985. v. 1, p. 169-211.

#### **Observe a expressão In: "significa dentro de"**

#### **Capítulo com editor responsável pela obra**

HOUSE, D. A. Ammonia & n-donor ligands. In: KING, R.B. (Ed.). **Encyclopedia of inorganic chemistry**. Chichester: John Wiley, 1995. v. 1, p. 140-158.

#### **Autor entidade**

As obras de responsabilidade de entidade (órgãos governamentais, empresas, associações, etc.) têm entrada, de modo geral, pelo seu próprio nome, por extenso.

ASSOCIAÇÃO BRASILEIRA DA INDÚSTRIA DA QUÍMICA E PRODUTOS DERIVADOS (ABIQUIM). **Anuário da indústria química brasileira**. São Paulo, 1991. 160 p.

WORLD HEALTH ORGANIZATION (WHO)**. Tropical diseases**: progress in research, 1989-1990. Genebra,1991. p. 41-47. ( Programme Report, 10).

AGÊNCIA NACIONAL DE VIGILÂNCIA SANITÁRIA (ANVISA). **Guias relacionados à garantia de qualidade**. Brasília, 2006. Disponível em:

<http://www.anvisa.gov.br/inspecao/guias\_qualidade.pdf>. Acesso em: 12 mar. 2011.

#### **Exemplos de outras entidades que devem ter a entrada pelo nome completo:**

CONSELHO NACIONAL DO MEIO AMBIENTE (CONAMA) INSTITUTO NACIONAL DO CÂNCER (INCA) INSTITUTO NACIONAL DE ESTUDOS E PESQUISAS EDUCACIONAIS (INEP) FUNDAÇÃO NACIONAL DE SAÚDE (FUNASA) INSTITUTO BRASILEIRO DE GEOGRAFIA E ESTATÍSTICA (IBGE) FUNDAÇÃO INSTITUTO OSWALDO CRUZ (FIOCRUZ)

#### **Congresso**

#### **Anais/Proceedings, Trabalhos acadêmicos**

ATIK, M.; PAWLICKA, A.; AEGERTER, M. A. Obtenção de fosfato de zircônio através de método sonocatalítico. In: CONGRESSO BRASILEIRO DE CERÂMICA, 39., 1995, Águas de Lindóia. **Anais...** São Paulo: Associação Brasileira de Cerâmica, 1995. p. 880-5.

#### **Resumos**

ALMEIDA, A. L.; POSSIDONIO, S.; MASCARO, L. H.; GOISSIS, G.; AVACA, L. A. Oxidação eletroquímica do fenol. In: REUNIÃO ANUAL DA SOCIEDADE BRASILEIRA DE QUÍMICA, 17., 1994, Caxambu. **Livro de resumos...** São Paulo: Sociedade Brasileira de Química, 1994. ref. EQ-35.

#### **Trabalho de evento publicado em periódico**

MINGRONI-NETTO, R. C. Origin of fmr-1 mutation: study of closely linked microsatellite loci in fragile x syndrome. **Brazilian Journal of Genetics**, Ribeirão Preto, v. 19, n. 3, p. 144, 1996. Supplement. Program and abstract 42nd. National Congress of Genetics, 1996.

#### **Trabalho acadêmico**

**Dissertação (Mestrado)**

**Tese (Doutorado)**

**Tese (Livre Docência)**

**Monografia (Bacharelado)**

**Trabalho de Conclusão de Curso (Especialização)**

MALTA, Marcos. **Síntese e caracterização de nanotubos de óxido de vanádio/polianilina.** 2004. 111 f. Tese (Doutorado em Físico-Química) - Instituto de Química de São Carlos, Universidade de São Paulo, São Carlos, 2004.

#### **Artigo de periódico**

#### **Sem autor**

PASTA celulósica: determinação de viscosidade intrínseca em solução de cuproetilenodramina (CUEN) com viscosímetro do tipo capilar. **O Papel**, v. 57, n. 9, p. 110- 118, 1996.

#### **Com autor**

LIMA NETO, B. S.; BEZERRA, C. W. B.; POLASTRO, L. R.; CAMPOS, P.; NASCIMENTO, O. R.; FURUYA, S. M. B.; FRANCO, D. W. Cobre em aguardentes brasileiras: sua quantificação e controle. **Química Nova**, v. 17, n. 3, p. 220- 223, 1994.

#### **Com DOI**

DE SANTANA, P. P.; SEGATO, T. P.; CARRILHO, E.; LIMA, R.S.; DOSSI, N.; KAMOGAWA, M. Y.; GOBBI, A. L.; PIAZZETA, M. H.; PICCIN, E. Fabrication of glass microchannels by xurography for electrophoresis applications. **Analyst**, v. 138, n. 6, p. 1660-1664. Doi:10.1039/c3an36540a.

MINGUZZI, S.; BARATA, L.E.S.; CORDELL, G. A. Derivados citotóxicos de vitanolidos isolados das folhas de Acnistus arborescens. **Química Nova**, v. 34, n. 2, p. 237-241, 2011. Disponível em:< http://www.scielo.br/pdf/qn/v34n2/13.pdf>. Acesso em: 07 jun. 2011.

## **Artigo de periódico no prelo (In press)**

LIANG, R. N. ; GONCALVES, W. D.; MARTINS, M. V. A.; CRESPILHO, F. N. Filtros digitais por transformadas de Fourier aplicados em eletroquímica. **Química Nova**, v. 36, n. 1, 2013. No prelo. Disponível em: <http://www.scielo.br/scielo.php?script=sci\_arttext&pid=S0100

-40422013000100027&lng=pt&nrm=iso>. Acesso em: 04 jan. 2013.

SALES, F.C.P.F.; IOST, R.M.; MARTINS, M.V.A.; ALMEIDA, M.C .; CRESPILHO, F.N.An intravenous implantable glucose/dioxygen biofuel cell with modified flexible carbon fiber electrodes. **Lab on a Chip**, v. 13, 2013. In press.

## **Relatório**

GUBITOSO, M. D. **Máquina worm**: simulador de máquinas paralelas. São Paulo: IME-USP, 1989. 29 p. (Relatório técnico, Rt-Mac-8908).

COMPANHIA DE TECNOLOGIA DE SANEAMENTO AMBIENTAL (CETESB). **Avaliação da qualidade ambiental do Rio Ribeira do Iguape**. São Paulo, 1991. (Relatório técnico).

## **Patente**

GOISSIS, G.; YOSHIOKA, S. A. **Processo para preparação de colágeno com auxílio de solvente orgânico em meio ácido**. BR n. PI 9.404.595-0, 09 nov. 1994.

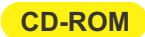

SENHA Print Artist: a ferramenta que atende sua casa e seu escritório. Versão 6.0. Bellevue: Sierra On-Line, 1999. 1 CD-ROM.

MORFOLOGIA dos artrópoles. In: ENCICLOPÉDIA multimídia dos seres vivos. [S.l.]: Planeta DeAgostini, c1998. CD-ROM 9.

ASTROLOGY source. Version 1.0A. Seattle:Muticom Publishing, c1994. 1 CD-ROM.

**Catálogo**

ACE GLASS INCORPORATED. **Catalog 1.600:** catálogo. 60. ed. Vineland, 1996. 496p.

ALDRICH. **Handbook of fine chemicals and laboratory equipament**: catálogo. São Paulo, 2003/4. 3168p.

ABIQUIM. **Guia da indústria química brasileira**: catálogo. São Paulo, 2003. 468p.

SIGMA. **Bioquímicos e reagentes - para pesquisa de ciências da vida**: catálogo. São Paulo, 2002/3. 2878p.

**Legislação**

BRASIL. Ministério do Desenvolvimento Urbano e Meio Ambiente. CONAMA. Resolução nº. 20 de 18 de junho 1986. **Diário Oficial da União**, Brasília, 30 de junho de 1986. Seção 1, p.8.

BRASIL. Presidência da República. Secretaria do Meio Ambiente. Portaria n.568 de 16 de abril de 1990. Retifica a Portaria nº 577390-p de 11 de abril de 1990. Diário Oficial **da União**, Brasília, 19 abr.1990. Seção 2, p.1858.

BRASIL. Decreto-lei nº 5452, de 1 de maio de 1943. Aprova a consolidação das leis do trabalho. **Lex**: coletânea de legislação: edição federal, São Paulo, v. 7, 1943. Suplemento.

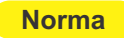

ASSOCIAÇÃO BRASILEIRA DE NORMAS TÉCNICAS. **NBR 6023**: informações e documentação – referências – elaboração. Rio de Janeiro, 2002. 22 p.

AMERICAN SOCIETY FOR TESTING AND MATERIALS. **Standard test method for isocyanate**. Philadelphia, 1987. v. 06.03, p. 377-378.

TECHNICAL ASSOCIATION OF THE PULP AND PAPER INDUSTRY. Viscosity of pulp (capillary viscometer method) T230 om-89. Atlanta, 1990. v. 1, p. 1-6

**Bula de medicamento**

RESPRIN: comprimidos. Responsável técnico Delosmar R. Bastos. São José dos Campos: Johnson & Johnson, 1997. Bula de remédio.

#### **Informações eletrônicas**

Os documentos eletrônicos são referenciados seguindo o mesmo padrão adotado para o documento impresso, ou seja, devemos colocar todos os elementos básicos (autor, titulo, data) para compor a referência.

**Nota:** as mensagens que circulam por intermédio do correio eletrônico devem ser referenciadas somente quando não se dispuser de nenhuma outra fonte para abordar o assunto em discussão. Mensagens trocadas por e-mail tem caráter informal, interpessoal e efêmero e desaparecem rapidamente, não sendo recomendável seu uso como fonte científica ou técnica de pesquisa (NBR 6023, 2002, p. 13)

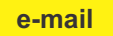

CASTILHO, F. S. Publicação eletrônica [mensagem pessoal]. Mensagem recebida por <silva@iqsc.usp.br> em 04 fev. 2005.

**Lista de discussão**

BIOLINE Discussion List. List maintained by the Bases de Dados Tropical, BDT in Brasil. Disponível em: <lisserv@bdt.org.br>. Acesso em: 25 nov. 1998.

#### **Website e homepage**

INSTITUTO DE QUÍMICA DE SÃO CARLOS. Serviço de Biblioteca e Informação. Biblioteca Prof. Dr. Johannes Rüdiger Lechat. **Manual simplificado de normas para elaboração de teses e dissertações**. São Carlos, 2008. Disponível em: <http://www.iqsc.usp.br/sbi/>. Acesso em: 10 fev. 2011.

GALERIA virtual de arte do Vale do Paraíba. São José dos Campos: Fundação Cultural Cassiano Ricardo, 1998. Apresenta reproduções virtuais de obras de artistas plásticos do Vale do Paraíba. Disponível em:

<http://www.virtualvale.com.br/galeria>. Acesso em: 27 nov. 1998.

**Programa (software)**

MICROSOFT Project for Windows 95, Version 4.1: project planning software. [S.l.]: Microsoft Corporation, 1995. 1CD-ROM.

#### **Dicas**

- Colocar todos os autores na lista de referências, porém na citação não é necessário, podendo utilizar a expressão **et al** que significa "e outros";
- A pontuação usada para separar os elementos que compõem a referência é o **ponto**. Observe que após o ponto você deverá dar sempre um espaço. Ex. v.**espaço** 23;
- As edições devem ser transcritas, utilizando-se abreviaturas dos numerais ordinais e da palavra edição, ambas na forma adotada **ha língua do documento. Ex.**  $\,$  **<b>2. ed. ou 5th ed ; ou 2** $^{\mathsf{nd}}$  **ed., 2ª ed.**;
- Considerar a versão do documento eletrônico equivalente à edição. Ex. **Version 1.0A**;
- Quando o local não for identificado usar a expressão **[S.l.]** que significa: "sem local";
- Quando não for possível identificar a editora, usa-se a expressão **[s.n.]** e quando o local e o editor também não puderem ser identificados usa-se a expressão **[S.l.:s.n.]**;
- Padronizar os títulos dos periódicos, ou seja, se colocar **um título abreviado todos deverão estar abreviados**, lembrando que se o título da publicação for **apenas uma palavra**, este não poderá ser abreviado;
- Subtítulos **não** devem estar em negrito;
- Quando a entrada da referência for pelo título, observar que apenas a **primeira palavra do título** deve ser em maiúscula, com exceção dos nomes próprios;
- Quando o documento não possuir numeração de página ou possuir paginação irregular, inserir ao final da referência a expressão: **Paginação irregular** ou **Não paginado**;
- Nas referências eletrônicas **os meses devem ser abreviados** (exceto **maio**);
- Data:

Segundo a NBR-6023, por se tratar de documento essencial para a referência, sempre **deve-se** indicar **uma data**, seja da publicação, distribuição, do copyright, da impressão.

Quando houver dúvida quanto à data, registra-se uma data aproximada, entre colchetes;

[2011?] – data provável

[199-] - para década certa

[20--] – século certo

[20--?] - século provável

## **Referências**

ASSOCIAÇÃO BRASILEIRA DE NORMAS TÉCNICAS. **NBR: 10520**: informação e documentação – citações em documentos – apresentação. Rio de Janeiro, 2002. 7 p

ASSOCIAÇÃO BRASILEIRA DE NORMAS TÉCNICAS. **NBR 6023**: informação e documentação – referências – elaboração. Rio de Janeiro, 2002. 22 p.

ASSOCIAÇÃO BRASILEIRA DE NORMA TÉCNICAS. **NBR: 6028**: informação e documentação – resumo – apresentação. Rio de Janeiro, 2003. 2 p.

ASSOCIAÇÃO BRASILEIRA DE NORMA TÉCNICAS. **NBR: 6027**: informação e documentação - sumário – apresentação. Rio de Janeiro, 2003. 2 p.

ASSOCIAÇÃO BRASILEIRA DE NORMA TÉCNICAS. **NBR:14724**: informação e documentação – trabalhos acadêmicos – apresentação. Rio de Janeiro, 2011. 11 p.

ASSOCIAÇÃO BRASILEIRA DE NORMA TÉCNICAS**. NBR: 6024**: numeração progressiva das seções de um documento escrito – apresentação. Rio de Janeiro, 2003. 3 p.

BAIO, José Augusto Fragale. **Avaliação da contaminação nos principais corpos d'água do município de São Carlos/SP**. 2009. 111 f. Dissertação (Mestrado em Química Analítica) - Instituto de Química de São Carlos, Universidade de São Paulo, São Carlos, 2009.

CORDEIRO, P.J.M. **Estudos cromatográficos dos produtos da radiólise gama de fenóis em solução metanólica.** 1989. 112 f. Dissertação (Mestrado em Química Analítica) – Instituto de Química de São Carlos, Universidade de São Paulo, São Carlos, 1989.

FREIRE, P. **A importância do ato de ler**: em três artigos que se completam. 48.ed. São Paulo: Cortez, 2006. 87 p.

FUJIYOSHI, Y. Structural physiology based on electron crystallography**. Protein Science**, v. 20, p. 806-817, 2011.

FRANÇA, J. L.; VASCONCELLOS, A.C. **Manual para normalização de publicações técnico-científicas**. 8. ed. rev. Belo Horizonte: Editora UFMG, 2009. 258 p.

INSTITUTO BRASILEIRO DE GEOGRAFIA E ESTATÍSTICA**. Normas de apresentação tabular.** 3. ed. Rio de Janeiro, 1993. 62 p.

INSTITUTO DE QUÍMICA DE SÃO CARLOS. Serviço de Biblioteca e Informação. Biblioteca Prof. Johannes Rüdiger Lechat**. Manual simplificado de normas para elaboração de teses e dissertações**. São Carlos, 2008. 29 p.

PAULING, L. **Química geral**. Rio de Janeiro: Livro Técnico, 1967. p. 122.

RAMPELOTTO, P.H. A química da vida como nós não conhecemos. **Química Nova**, v. 35, n. 8, p. 1619-1627, 2012.

UNIVERSIDADE DE SÃO PAULO. Sistema Integrado de Bibliotecas. **Diretrizes para apresentação de dissertações e teses da USP**: documento eletrônico e impresso. 2.ed. São Paulo, 2009. 115 p.